## **Kinematics.notebook**

Before we continue with our motion analysis unit, we need to learn/review a math concept called slope.

Slope is a measure of how range values change with the domain values (i.e. how the y-values get larger or smaller as the x-values get larger).

## **Review of Plotting Points and Graphs**

- Used to visualize mathematical relationships.
- 2 axes divide grid into four quadrants: I, II, III, IV
- Coordinates are written as (x,y) and called an order pair or points.
- (0,0) is called the origin.

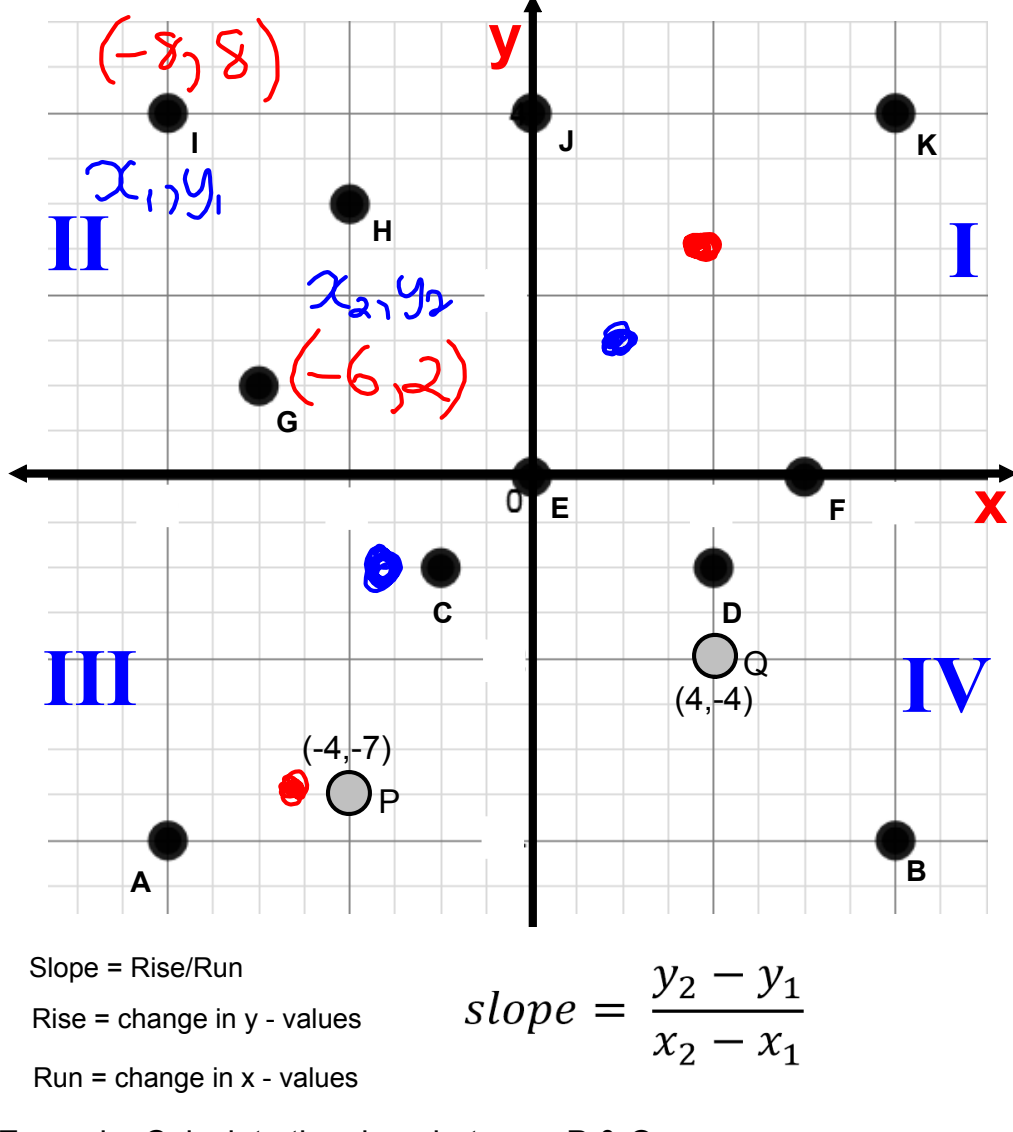

Example: Calculate the slope between P & Q.

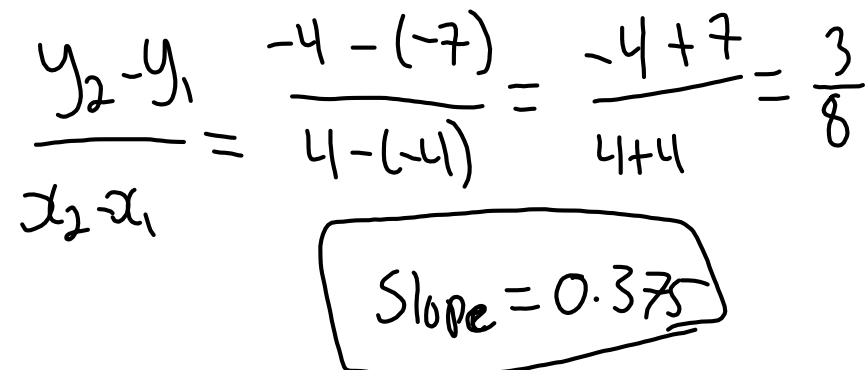

Example: Calculate the slope between D & B.

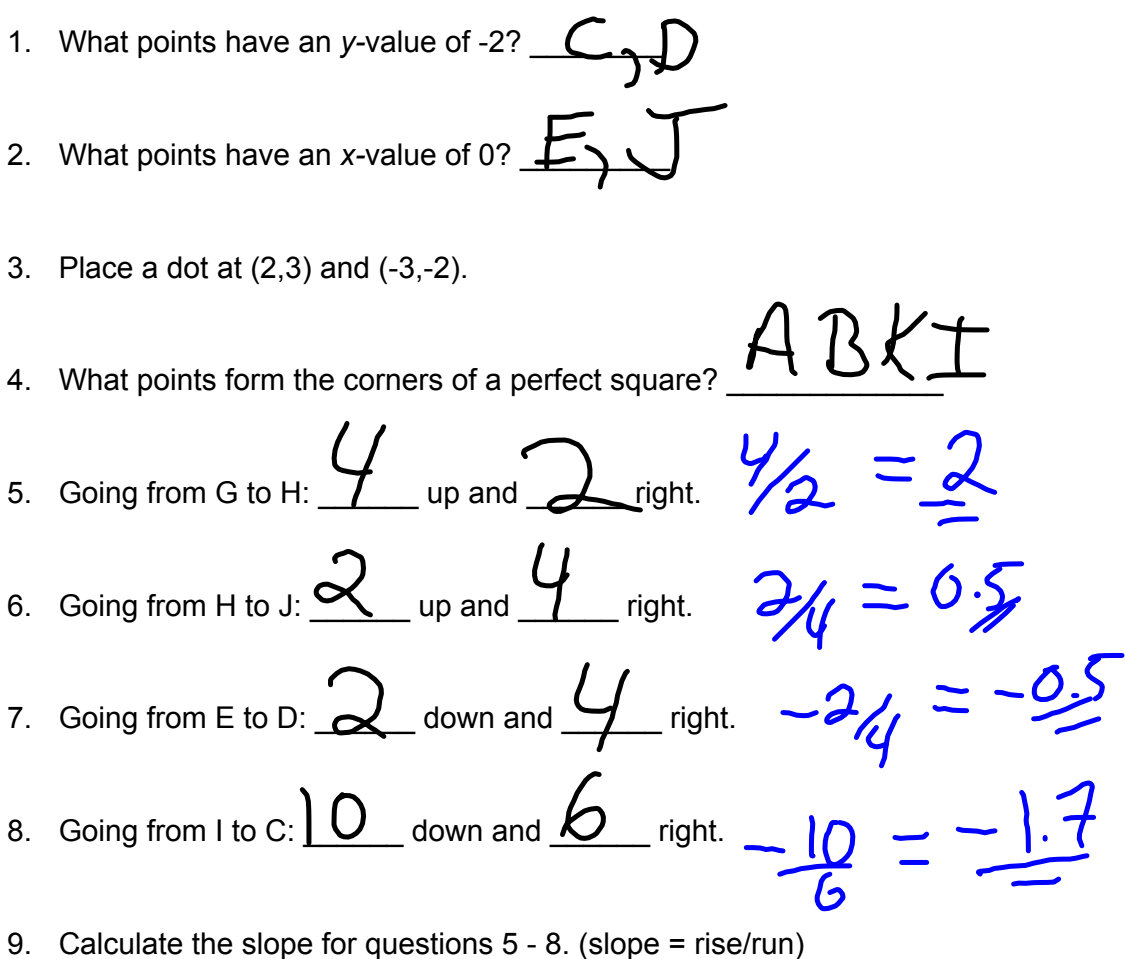

- 
- 10. Place a dot 3 units to the right and 1 unit up from point A.
- 11. Place a dot 5 units to the right and 3 units down from point J.
- 

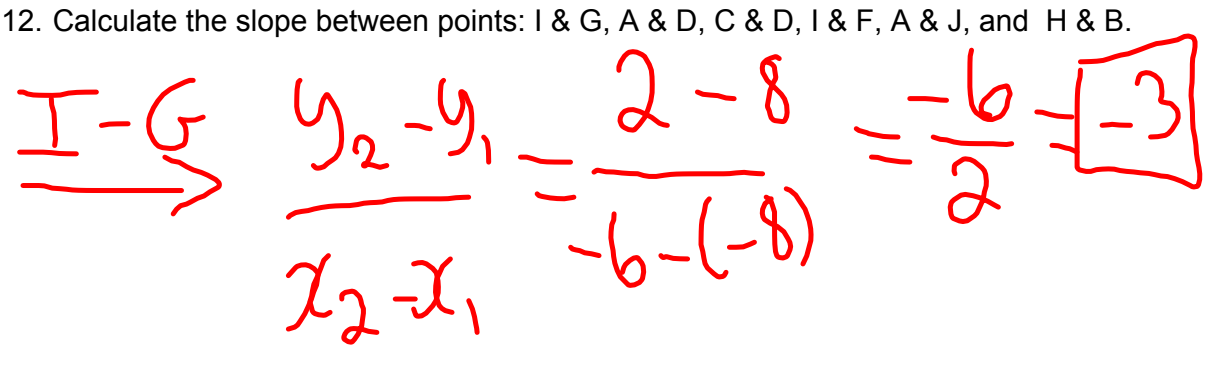

moving-man\_all.jar